Allocation [dynamique](#page-2-0)

[Récapitulation](#page-13-0)

Tableaux [dynamiques](#page-16-0)

# Programmation « orientée système » LANGAGE C – POINTEURS (2/5)

Jean-Cédric Chappelier

Laboratoire d'Intelligence Artificielle Faculté I&C

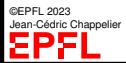

Programmation Orientée Système – Langage C – Pointeurs (2/5) – 1 / 27

Allocation [dynamique](#page-2-0)

[Récapitulation](#page-13-0)

**Tableaux** [dynamiques](#page-16-0)

# <span id="page-1-0"></span>**Objectifs du cours d'aujourd'hui**

Accès mémoire *et gestion dynamique* :

- ▶ Allocation dynamique
- ▶ Exemple concret : tableaux dynamiques

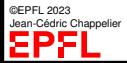

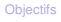

[Récapitulation](#page-13-0)

Tableaux [dynamiques](#page-16-0)

# <span id="page-2-0"></span>**Allocation de mémoire**

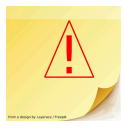

Il y a **deux façons** d'*allouer de la mémoire* en C.

➀ *déclarer des variables*

La réservation de mémoire est déterminée à la compilation : allocation statique.

☞ allocation « **sur la pile** »

➁ **allouer dynamiquement** de la mémoire **pendant l'exécution** d'un programme.

L'allocation dynamique permet également de réserver de la mémoire **indépendamment de toute variable** : on pointe directement sur une zone mémoire plutôt que sur une variable existante.

☞ allocation « **sur le tas** »

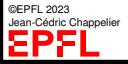

#### Allocation [dynamique](#page-2-0)

## **Pile et tas**

#### [Récapitulation](#page-13-0)

Tableaux [dynamiques](#page-16-0)

©EPFL 2023 Jean-Cédric Chappelier

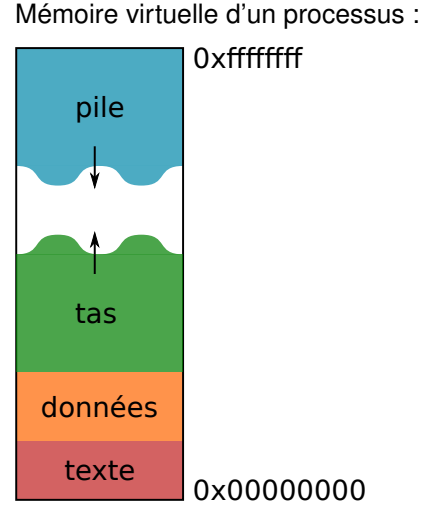

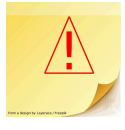

```
pile (« stack ») : variables locales
Note : taille limite de la pile : ulimit -s ;
typiquement quelques Mo.
```

```
tas (« heap ») : allocation dynamique
```
Note : le tas est en général limité uniquement par l'espace d'adressage (ulimit -m)...

...jusqu'à « mettre à genoux » la machine (mémoire virtuelle, swap, ...)

```
« données » : variables statiques et globales
```
« texte » : code du programme et constantes

Programmation Orientée Système – Langage C – Pointeurs (2/5) – 4 / 27

Allocation [dynamique](#page-2-0)

[Récapitulation](#page-13-0)

**Tableaux** [dynamiques](#page-16-0) C possède deux fonctions malloc et calloc, définies dans stdlib.h, permettant d'**allouer** dynamiquement de la mémoire.

**Note :** il existe également realloc dont nous parlons plus loin.

```
pointeur = malloc(taille);
```
réserve une zone mémoire de taille  $taille$  et met l'adresse correspondante dans pointeur.

Pour aider à la spécification de la taille, on utilise souvent l'opérateur sizeof qui retourne la taille mémoire d'un type (donné explicitement ou sous forme d'une expression).

```
(Le type de retour de sizeof est size_t. printf/scanf : %zu)
```
**Allocation dynamique de mémoire**

Par exemple pour allouer de la place pour un double :

```
pointeur = malloc(sizeof(double));
```
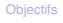

[Récapitulation](#page-13-0)

Tableaux [dynamiques](#page-16-0)

# **Allocation dynamique :** calloc

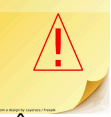

Si l'on souhaite allouer de la mémoire consécutive pour plusieurs variables de même type (typiquement un tableau, dynamique), on **préfèrera** calloc à malloc :

```
void* calloc(size t nb elements, size t taille element);
```
Par exemple pour allouer de la place pour 3 double consécutifs :

 $pointeur = calloc(3, sizeof(double));$ 

*The use of* calloc() *is strongly encouraged when allocating multiple sized objects in order to avoid possible integer overflows.*

[malloc man-page in OpenBSD]

## Le problème ?

 $\epsilon$  p = malloc(n  $*$  sizeof(Type)) peut engendrer un overflow sur la multiplication et allouer en fait bien moins que n cases, ce qui peut ensuite conduire à un débordement mémoire sur p[i].

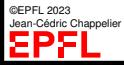

Allocation [dynamique](#page-2-0)

#### [Récapitulation](#page-13-0)

**Tableaux** [dynamiques](#page-16-0)

## unsigned int nresp; char\*\* reponse; ...  $n$ resp = packet\_get\_int(); if  $(nresp > 0)$  {  $response = malloc(nresp * sizeof(char*))$ ; for  $(i = 0; i < nresp; ++i)$ response[i] = packet\_get\_string(NULL); } ...

Voici un exemple de ce bug dans le code du server OpenSSH 3.1 :

**Et ça peut vraiment arriver ?**

(tiré de la fonction input\_userauth\_info\_response() dans auth2-chall.c)

Où est le bug ?

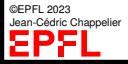

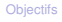

[Récapitulation](#page-13-0)

Tableaux [dynamiques](#page-16-0)

## **Différences entre** malloc **et** calloc

calloc est protégé contre l'erreur de débordement de la multiplication, mais en plus calloc initialise à 0 (le contenu de) la zone allouée.

Avec malloc la mémoire n'est pas initialisée.

Pour initialiser de la mémoire : memset (défini dans string.h) : memset(pointeur, valeur, taille);

Exemple: memset(ptr, 255, sizeof(\*ptr));

Conseil : initialisez **toujours toute** la mémoire utilisée.

Par exemple :

```
struct Machin bidule;
memset(&bidule, 0, sizeof(bidule)):
```
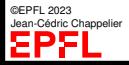

[Récapitulation](#page-13-0)

Tableaux [dynamiques](#page-16-0)

# **Test d'allocation correcte**

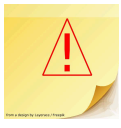

Les fonctions malloc et calloc retournent NULL si l'allocation n'a pas pu avoir lieu.

Pour cela, on écrit souvent l'allocation mémoire comme suit

```
pointeur = calloc(nombre, sizeof(type));if (pointeur == NULL) {
 /* ... gestion de l'erreur ... */
 /* ... et sortie (return code d'erreur) */
}
/* suite normale */
```
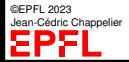

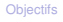

**[Récapitulation](#page-13-0)** 

Tableaux [dynamiques](#page-16-0)

## free permet de **libérer** de la mémoire allouée par calloc ou malloc. free(pointeur)

libère la zone mémoire allouée au pointeur pointeur.

**Libération mémoire allouée**

C'est-à-dire que cette zone mémoire peut maintenant être utilisée pour autre chose. Il **ne** faut **plus y accéder !**...

Je vous conseille donc par mesure de prudence de faire suivre tous vos free par une commande du genre :

 $pointeur = NULL$ ;

Règle absolue : *Toute zone mémoire allouée par un* [cm]alloc *doit impérativement être libérée par un* free *correspondant !*

(☞ « garbage collecting »)

Veillez à bien vous assurer que c'est le cas dans vos programmes (attention aux structures de contrôle !)

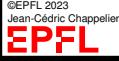

```
Allocation
dynamique
```
**[Récapitulation](#page-13-0)** 

Tableaux [dynamiques](#page-16-0)

```
Allocation mémoire : exemple
  int* create_long_live_int()
  {
    int* px = NULL;
    \prime\prime .
    px = malloc(sizeof(int)):
    if (px != NULL) {
      *px = 20: /* met la valeur 20 dans la zone
                 * mémoire pointée par px. */
       // ...
     }
    return px;
   }
  { // ... ailleurs
    int* q = \text{create long line int}():
    printf("%d\nu", *q);// ...
    return q;
  }
  { // ... encore ailleurs, plus loin
    int* r = ...;
    // ...
    free(r); // quand on n'en as plus besoin
    r = NULL:
   }
```
**Note :** sauf exception (*très* grosse taille), on ne fait pas malloc et free dans la même portée ! !

L'allocation dynamique n'est que le « cas d'utilisation **numéro 3** ». Elle n'est pas utile pour les cas 1 et 2 ! !

### Allocation [dynamique](#page-2-0) [Récapitulation](#page-13-0)

# **Toujours allouer avant d'utiliser !**

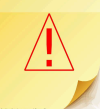

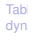

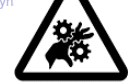

**Attention !** Si on essaye d'utiliser (pour la lire ou la modifier) la valeur pointée par un pointeur pour lequel aucune mémoire n'a été réservée, une erreur de type Segmentation fault ou Bus Error se produira à l'exécution.

Exemple :

```
int* px;
*px = 20; /* ! Erreur : px n'a pas été alloué !! */
```
Compilation : OK

Exécution

**► Segmentation fault** 

Conseil : Initialisez **toujours** vos pointeurs. Utilisez NULL si vous ne connaissez pas encore la mémoire pointée au moment de l'initialisation :

 $\text{int}$  \* px = NULL;

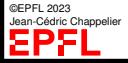

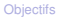

[Récapitulation](#page-13-0)

Tableaux [dynamiques](#page-16-0)

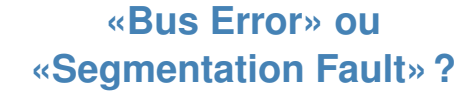

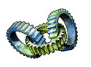

C'est en gros la même chose : accès à de la mémoire interdite.

Il y a cependant une subtile différence entre « segmentation fault » et « bus error ».

« bus error » signifie que le noyau n'a pas pu détecter l'erreur d'accès mémoire par lui-même, mais que c'est de la mémoire physique (le matériel) qu'est venu le signal d'erreur.

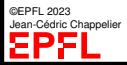

Allocation [dynamique](#page-2-0)

#### [Récapitulation](#page-13-0)

Tableaux [dynamiques](#page-16-0)

## Si vous suivez ces règles, vous vous faciliterez la vie de programmeur avec pointeurs :

▶ Toute zone mémoire allouée dynamiquement (malloc) doit **impérativement** être libérée par un free correspondant!

et c'est celui qui alloue qui doit libérer

<span id="page-13-0"></span>**Récapitulons : règles de bon usage**

Corollaire : si vous fournissez une fonction qui alloue de la mémoire vous **devez** fournir une fonction « réciproque » qui libère la mémoire, de sorte que celui qui appelle votre première fonction puisse respecter la règle ci-dessus (en appelant la seconde fonction)

```
▶ Testez systématiquement vos malloc/calloc :
```

```
pointeur = calloc(nombre, sizeof(type));if (pointeur == NULL) {
 /* ... gestion de l'erreur ... */
 /* ... et sortie (return code d'erreur) */
}
/* suite normale */
```
©EPFL 2023 dric Channelier

Allocation [dynamique](#page-2-0)

#### [Récapitulation](#page-13-0)

Tableaux [dynamiques](#page-16-0) Si vous suivez ces règles, vous vous faciliterez la vie de programmeur avec pointeurs

- ▶ Pour les allocations multiples, utilisez calloc et non pas malloc
- ▶ Initialisez toujours vos pointeurs. Utilisez NULL si vous ne connaissez pas encore la mémoire pointée au moment de l'initialisation
- ▶ Initialisez toujours **toute** la mémoire utilisée (memset).
- $\blacktriangleright$  ajoutez un  $ptr = NULL$ ; après chaque free

**Récapitulons : règles de bon usage**

- ▶ utilisez toujours const dans vos « faux » passages par référence (optimisation)
- ▶ utilisez les outils supplémentaires de votre environnement de développement : options du compilateur, debugger, programmes de surveillance de la mémoire (e.g. valgrind, Address Sanitizer, ...), programmes de recherche de bugs (scan-build, splint, flawfinder, ...)

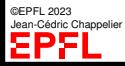

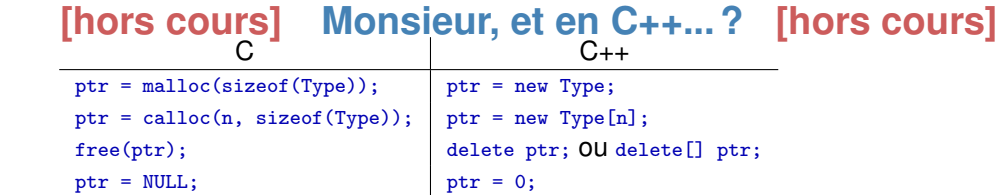

## **AVERTISSEMENT AUX PROGRAMMEURS JAVA !**

**[Objectifs](#page-1-0)** Allocation [dynamique](#page-2-0) **[Récapitulation](#page-13-0)** Tableaux [dynamiques](#page-16-0)

©EPFL 2023 ean-Cédric Chappelier N'utilisez new **que** pour faire de l'allocation dynamique (cas 3 de l'utilisation des pointeurs) *et pour rien d'autre*! ! !

Je n'ai que trop vu de (mauvais) programmeurs C++ (venant de Java) écrire des choses comme :

```
{
   Objet x = new Objet; // x est local donc !
    ...
   delete x; /* la duree de vie de x ne dépasse pas sa portée
               * ==> l'allocation dynamique est inutile ! */
}
```
## **A PROSCRIRE ! !**

(surtout que souvent le delete est oublié ! !)

Allocation [dynamique](#page-2-0)

[Récapitulation](#page-13-0)

**Tableaux** [dynamiques](#page-16-0)

## <span id="page-16-0"></span>**Tableaux dynamiques (rappel)**

Un **tableau dynamique** est un ensemble d'éléments homogène et *à accès direct* de taille non fixée *a priori*

## Interface :

- ▶ accès à un élément quelconque (sélecteur)
- ▶ modifier un élément quelconque (modificateur)
- ▶ insérer/supprimer un élément en fin du tableau (modificateur)
- ▶ tester si le tableau est vide (sélecteur)
- ▶ parcourir le tableau (itérateur)

Au contraire de Java (ArrayList) ou C++ (vector), il n'y a pas, en C, de bibliothèque standard fournissant de telles structures de données abstraites. Voyons comment les implémenter...

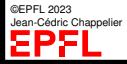

Allocation [dynamique](#page-2-0) [Récapitulation](#page-13-0)

**Tableaux** [dynamiques](#page-16-0)

# **Les tableaux en C (RAPPEL)**

 $F \circ C$ , on  $Q$ :

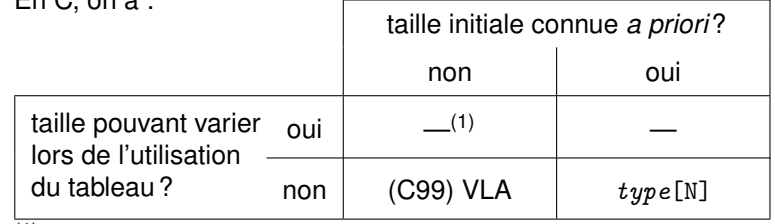

 $(1)$  N'existe pas en C, mais possible grâce au « flexible array member »

## Pour rappel en Java, on utilise :

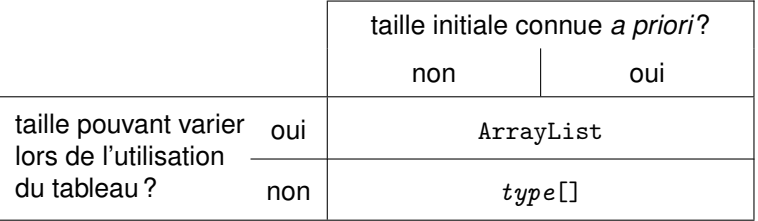

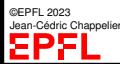

```
Allocation
dynamique
```
[Récapitulation](#page-13-0)

**Tableaux** [dynamiques](#page-16-0)

# **Tableaux dynamiques : exemple d'utilisation**

```
vector v;
// initialisation
if (\text{vector\_construct}(kv) == NULL) {
  ... // erreur
}
// utilisation
if (\text{vector} \text{-} \text{push}(\&v, 2) == 0) {
  ... // erreur
}
...
// libération mémoire
vector_delete(&v);
```
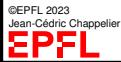

Allocation [dynamique](#page-2-0)

#### [Récapitulation](#page-13-0)

Tableaux [dynamiques](#page-16-0)

# **Tableaux dynamiques : exemple d'implémentation**

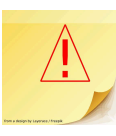

```
typedef int type el: // pour définir le type d'un élément
typedef struct {
   size_t size; // nombre d'éléments utilisés dans le tableau
   size_t allocated; // nb élements déjà alloués
   type_el* content; // tableau de contenu (alloc. dyn.)
} vector;
```
## d'où : **réallocation dynamique** quand on dépasse la taille allouée

■ allocation dynamique par blocs de taille fixe (allocated est un multiple de la taille des blocs)

```
Comment ?
☞ fonction realloc :
```

```
ptmew = realloc(ptrold, newsize);
```
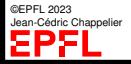

Allocation [dynamique](#page-2-0)

#### [Récapitulation](#page-13-0)

**Tableaux** [dynamiques](#page-16-0)

## realloc

## realloc :

- ▶ change la taille de la zone allouée, aussi bien en augmentation qu'en diminution
- ▶ déplace le pointeur (« réalloue ») si nécessaire, tout en gardant l'intégrité des données (recopie)
- ▶ libère l'ancienne mémoire si nécessaire
- ▶ l'ancienne zone mémoire est inchangée si realloc échoue (c.-à-d. retourne NULL)
- ▶ la nouvelle zone mémoire supplémentaire (lorsqu'on augmente) n'est pas initialisée
- $\triangleright$  si ptrold est NULL, c'est un malloc(newsize)
- $\triangleright$  si newsize est nulle (et ptrold n'est pas NULL), c'est un free (ptrold)

Allocation [dynamique](#page-2-0)

[Récapitulation](#page-13-0)

Tableaux [dynamiques](#page-16-0)

# **Tableaux dynamiques : initialisation**

```
vector* vector_construct(vector* v) {
  if (v := NULL) {
    vector result = \{ 0, 0, \text{NULL} \}:
    result.content = calloc(VECTOR_PADDING, sizeof(type_el));
    if (result.content. = NIII.L.) {
      result.allocated = VECTOR_PADDING;
    } else {
      // retourne NULL si on n'a pas pu allouer la mémoire nécessaire
      return NULL;
    }
    // écriture atomique
    *v = result:}
  return v;
}
```
VECTOR\_PADDING : taille des blocs choisie. Par exemple : #define VECTOR\_PADDING 128

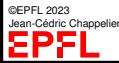

Allocation [dynamique](#page-2-0)

#### [Récapitulation](#page-13-0)

**Tableaux** dyn

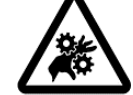

Attention ! Comme on a fourni une fonction faisant l'allocation (vector\_construct), il faut aussi fournir une fonction pour la libération :

```
void vector delete(vector* v) {
  if ((v := NULL) && (v->content := NULL) {
     free(v->content);
     v\rightarrowcontent = NULL:
     v\rightarrowsize = 0:
     v->allocated = 0:
  }
}
```
**Tableaux dynamiques : libération mémoire**

**NOTE :** « x->y » est la même chose que « (\*x).y »

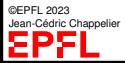

Allocation [dynamique](#page-2-0)

[Récapitulation](#page-13-0)

**Tableaux** [dynamiques](#page-16-0)

# **Tableaux dynamiques : ajout d'un élément**

Exemple d'ajout d'un élément à la fin du tableau (et retourne la taille (nombre d'éléments) du tableau après ajout, 0 en cas d'échec) :

```
size t vector push(vector* v, type el val) {
  if (v := NULL) {
     while (v\rightarrow size \ge v\rightarrow alllocated) {
       if (vector_enlarge(v) == NULL) {
          return 0;
        }
     }
     v\rightarrowcontent[v\rightarrowsize] = val:
    +(v\rightarrow size);return v->size;
  }
  return 0;
}
```
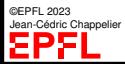

Allocation [dynamique](#page-2-0)

[Récapitulation](#page-13-0)

Tableaux [dynamiques](#page-16-0)

# **Tableaux dynamiques : augmentation de taille**

```
vector* vector_enlarge(vector* v) {
  if (v := NULL) {
    vector result = *v;
    result.allocated += VECTOR_PADDING;
    if ((result.allocated > SIZE_MAX / sizeof(type_el)) ||
        ((result content = realloc(result.context, context,\\result.allocated * sizeof(type_el)))
         == NULL() {
      return NULL; /* retourne NULL en cas d'échec ;
                    * v n'a pas été modifié. */
    }
    // affectation finale, tout d'un coup
    *v = result:}
  return v;
```
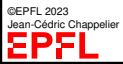

}

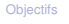

[Récapitulation](#page-13-0)

SIZE\_MAX

**Tableaux** [dynamiques](#page-16-0)

> SIZE\_MAX est défini dans la bibliothèque standard stdint.h depuis C99, sinon :

```
#ifndef SIZE_MAX
#define SIZE_MAX (~(size_t)0)
#endif
```
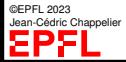

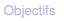

[Récapitulation](#page-13-0)

Tableaux [dynamiques](#page-16-0) **Les pointeurs**

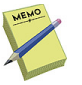

Déclaration : type\* identificateur;

```
Adresse d'une variable : \&variableAccès au contenu pointé par un pointeur : * pointeur
```

```
Pointeur sur une constante : true const* ptr;
Pointeur constant : type* const ptr = \text{adresse};
```

```
Allocation mémoire :
```

```
#include <stdlib.h>
```

```
pointeur = malloc(sizeof(type));
pointeur = calloc(nombre, sizeof(type));pointeur = realloc(pointeur, sizeof(type));
```
Libération de la zone mémoire allouée :  $free(pointeur)$ ;

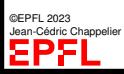

```
Pointeur sur une fonction : type\_return (* ptrfct) (arguments...)
```
[dynamique](#page-2-0)

[Récapitulation](#page-13-0)

**Tableaux** [dynamiques](#page-16-0)

©EPFL 2023 dric Channelier

# **Ce que j'ai appris aujourd'hui**

Comment utiliser les **pointeurs** pour :

- ▶ l'allocation dynamique ;
- ▶ en particulier : comment créer des tableaux dynamiques.

Semaine prochaine :

- ▶ comment représenter et utiliser des chaînes de caractères ;
- ▶ pointeurs sur fonctions ;
- $\blacktriangleright$  forcage de type (casting).

Puis :

- ▶ retour sur le *swap* et le « passage par référence » en Java ;
- $\blacktriangleright$  lien entre pointeurs et tableaux;
- arithmétique des pointeurs.